## **Einstellungen**

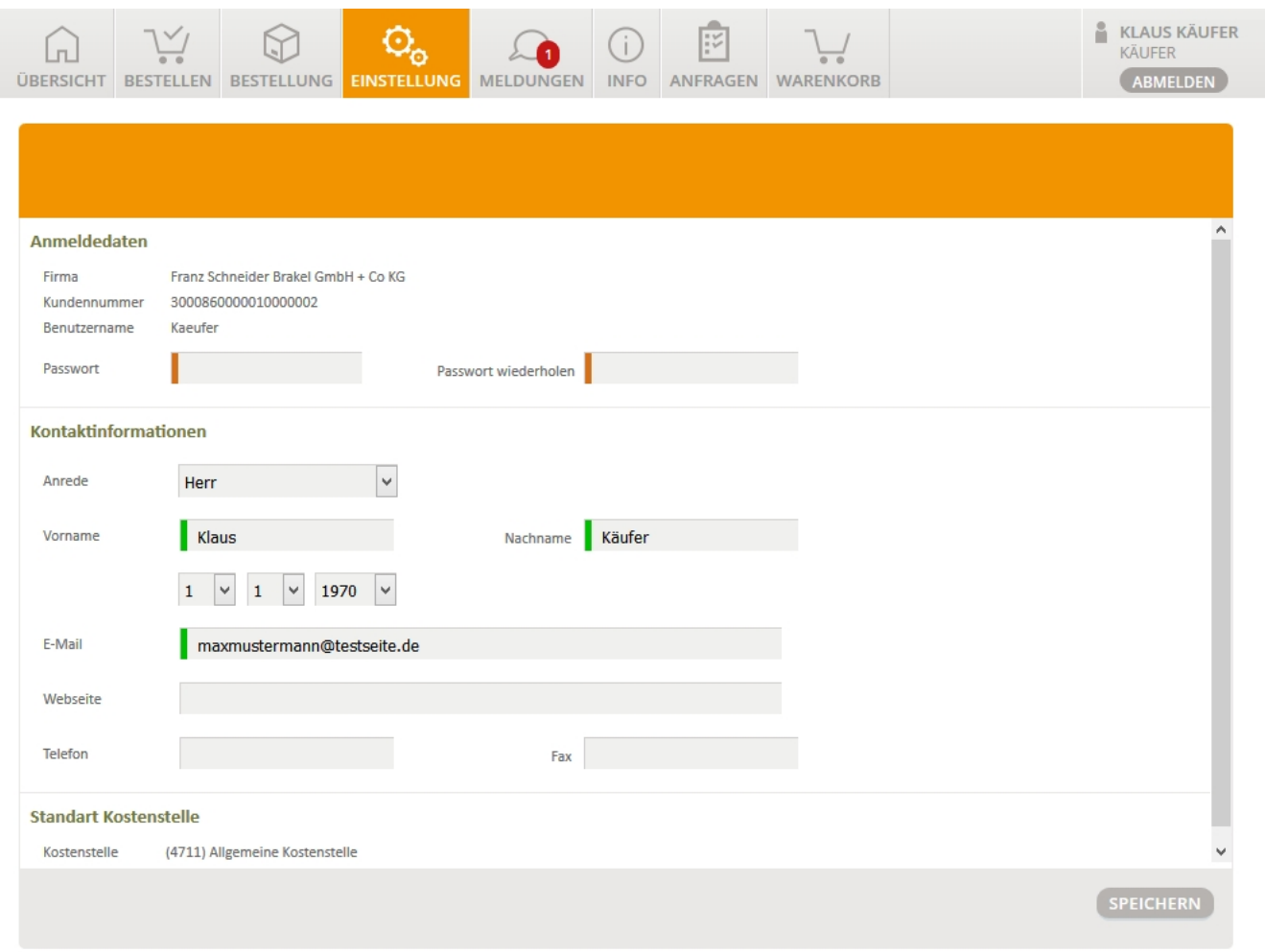

Sie können in den Einstellungen ihre Zugangsdaten anpassen und evtl. auch noch eine eigene Webseiten-Information hinterlegen. Diese Einstellungen sind selbsterklärend.